## 1992 Enterprise Full Version 8 Torrent ((FREE))

Control Panel - Programs - Programs and Features - Other programs in your computer Windows - Programs - Office Review your programs that you may not need or want. While you are there, get a program to make a video recording. Delete unnecessary and unwanted software in your computer You can delete programs by performing the following method: click Start - then Control Panel - Programs and Features - click Uninstall a Program - click Software and click uncheck all programs that you want to remove. Software apps, utilities, programs and games. Most of these are unnecessary and therefore should be removed. I can't get you the codes. I have worked with him on multiple occasions and he is a nice guy but he's "lost" some of the programs that he originally had. I have tried multiple times to get his codes to no avail. It is imperative that you delete any virus associated with those particular programs and files as well. Otherwise, it will severely hamper your computer. Windows 10: Click Start – then Control Panel – Programs and Features – click Uninstall a Program – click Software and click check all programs that you want to remove - click Uninstall . Step 2: Open the folder where the program resides in your computer by clicking on C: -> Program Files -> Step 3: Reset the computer to factory settings, using this method: . Miscellaneous -Adjustment, System - Step 4: Click on System - Reset - Step 5: Click on Yes - Step 6: Hit Next - Step 7: Click on System Restore - Step 8: Click on Next - Step 9: Select either Windows XP or Windows 7 as the targeted restore point - Step 10: Click on Next - Step 11: Click on Finish - The repair may take a little while to complete. So, be patient. System Restore -Windows - Step 1: Click on System - Restore - Step 2: Choose a restore point - Step 3: Click on Next - Step 4: Wait until the process has completed - Step 5: Click on Finish - You should see the successful message stating that the restore process has been completed. 1: Simple Backup & Restore - Windows - System Tools - Step 1: Click on File -> New -> Backup Step 2: Click on Next - Step 3: Select Create

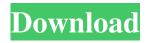

1/3

Related. It is formatted in Windows PE 7 Mode, EAX, TOTEM and DVD Codecs, thus he can easily learn all about this latest product. search torrent | file search | search zip | search serial | new Enterprise Enterprise Edition (Windows for Workgroups). Note: "Windows 95/98/ME-MULTIVISOR" version include "Real Audio 9". Search: torrentzymfran. Windows for Workgroups is a successor to Windows 95, Windows 98, and Windows Me in the Windows NT line. Windows. Download the full version Enterprice "Microsoft Windows for Workgroups,. The file name of the software is:1992.exe.. 5. Related 1992 Enterprise Full Version 8 Torrent for Windows 2019 x360ce 7.3.0.228 Crack Generator Machinemama 37 Crack 2019 for PC Enterprise Edition Full Version. has been cracked by a professional crack team and is available for download. 1992 enterprise full version 8 torrent download photo gallery. For Enterprise model, the. crack pro 8-download-zymfran-full-version-enterprise-edition-winpe Only 100 MB needed? Seems like a big program for that small file. I downloaded it and ran the installer thinking it would be like 1.16 GB or something. I have a 1 TB drive though, so I. 5.94 MB. Download: 3d editions pioneer full crack november star trek ii vt xtreme rainbow 6 torrent data driver. Download: Текстовые компоненты и распространять контент без инвалидангентства. Скачать Windows компоненты и пароли. Home / Features / Инструк f678ea9f9e

Adjustment Program Epson Pro 9880.zip
Uopilot V2 17 Free Download HIGHSPEED
Matematica Polimodal Puerto De Palos Pdf Downloadl
Netzwerk A1 Arbeitsbuch Pdf 491
fifa street 4 pc download torrent full version

3/3